#### CS 360: Machine Learning

#### Sara Mathieson, Sorelle Friedler Spring 2024

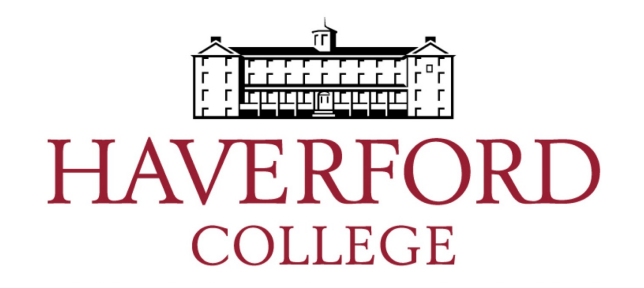

#### Admin

• **Lab 2** due TODAY

• **Sorelle office hours** TODAY, 4-5pm in H110

• **Lab 3** released tonight (Decision Trees)

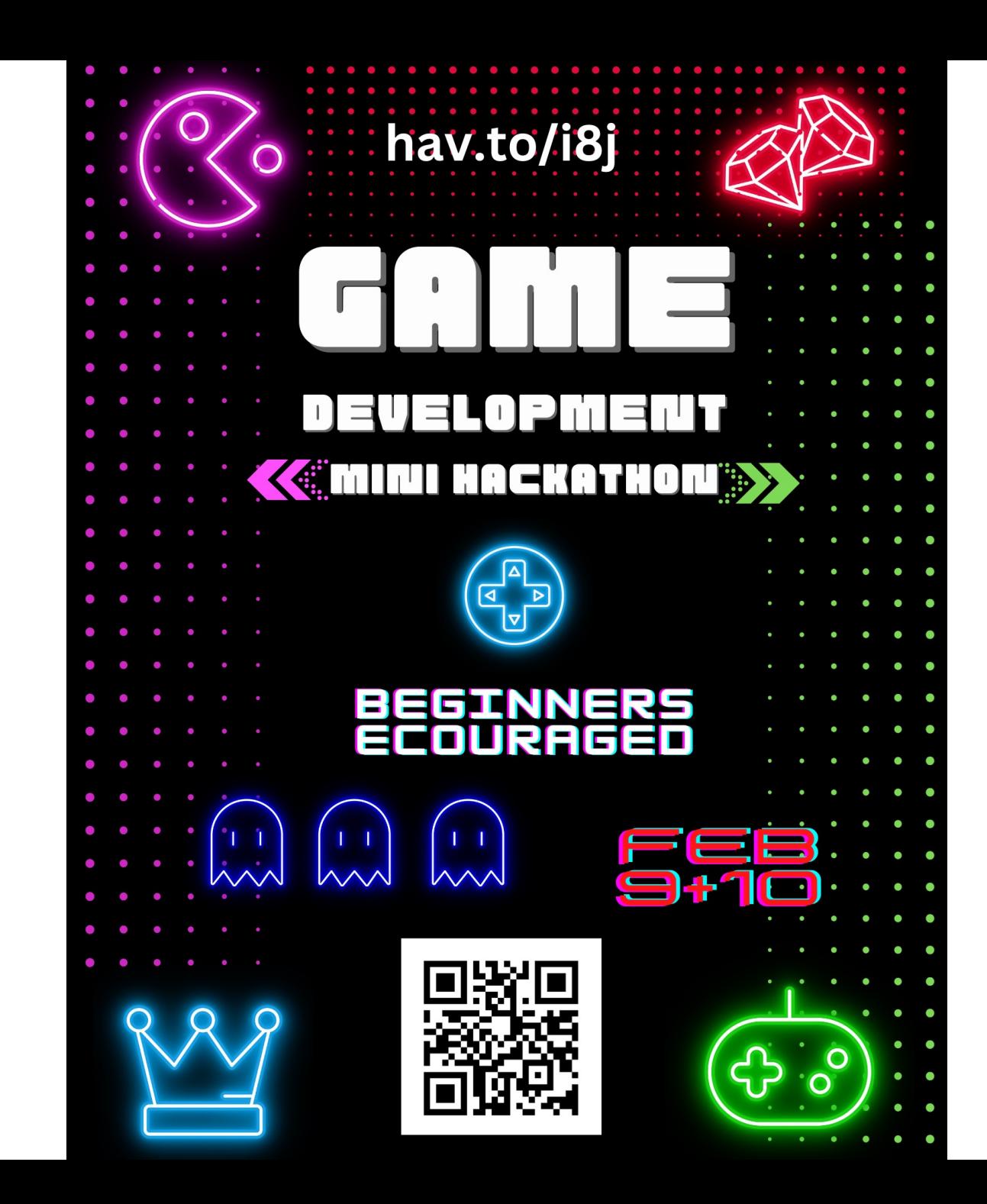

# Outline for Feb 8

- Finish Cross Validation
- Decision Tree introduction
- ID3 algorithm
- Handout 6
- Implementation suggestions

# Outline for Feb 8

- Finish Cross Validation
- Decision Tree introduction
- ID3 algorithm
- Handout 6
- Implementation suggestions

#### Cross Validation: other considerations

• Can use cross-validation to choose hyperparameters

- Leave-one-out cross validation (LOOCV)
	- Special case of *k=n*
	- Train using *n-1* examples, evaluate on remaining
	- Repeat *n* times
- Can do multiple trials of CV

#### Examples of parameters vs. hyperparameters

- Polynomial regression
	- Hyperparameter: degree of the polynomial
	- Parameters: weights on each feature (or power of a feature)
- Logistic regression
	- Hyperparameter: learning rate, max iterations
	- Parameters: weights on each feature
- K-nearest neighbors
	- Hyperparameters: K (number of neighbors), distance metric

## Hyperparameters

• Difficult to define precisely, but typically a parameter that controls other parameters

• We can't choose hyperparameters via test data (breaks cardinal rule of not looking at our test data!)

• But we can use *validation data*

# Finding hyper-parameters

#### from sklearn.model selection import GridSearchCV

- Grid search
- Random search

```
full pipeline = Pipeline(("preprocessing", preprocessing),
    ("random forest", RandomForestRegressor(random state=42)),
\left\{ \right\}param grid = [{ preprocessing geo n clusters': [5, 8, 10],
     'random forest max features': [4, 6, 8].
    ['preprocessing_geo_n_clusters': [10, 15],
     'random_forest__max_features': [6, 8, 10]},
grid search = GridSearchCV(full pipeline, param grid, cv=3,
                           scoring='neg root mean squared error')
grid search.fit(housing, housing labels)
```
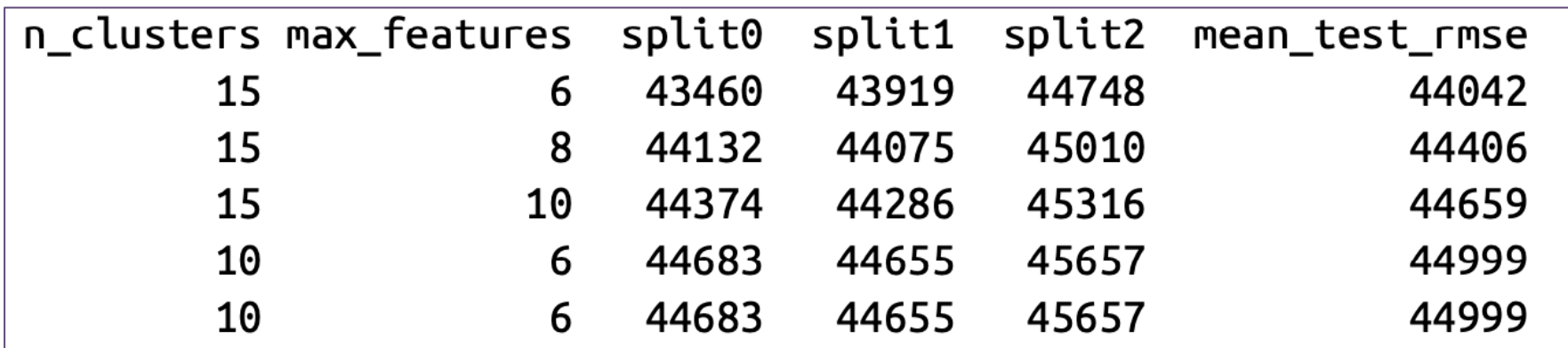

#### The Short Way (that Many People Actually Use)

- Split into only training data + validation data
- Train on training data, evaluate on validation data
- Report cross-validation performance
	- possibly also training performance

- Why is this used?
	- might not be enough data to create held-out test set
	- you cannot trust that authors did not peek at test data  $anyway = P$

# Outline for Feb 8

- Finish Cross Validation
- Decision Tree introduction
- ID3 algorithm
- Handout 6
- Implementation suggestions

# Real-World Examples

• Medical diagnostics

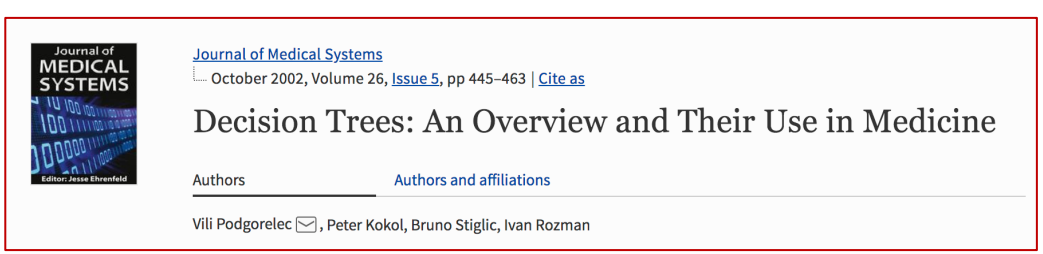

• Use decision trees to interpret another ML algorithm (SVMs)

> Machine-learning-assisted materials discovery using failed experiments

Paul Raccuglia, Katherine C. Elbert, Philip D. F. Adler, Casey Falk, Malia B. Wenny, Aurelio Mollo, Matthias Zeller, Sorelle A. Friedler M, Joshua Schrier M& Alexander J. Norquist M

*Nature* 533, 73-76 (05 May 2016) Download Citation  $\pm$ 

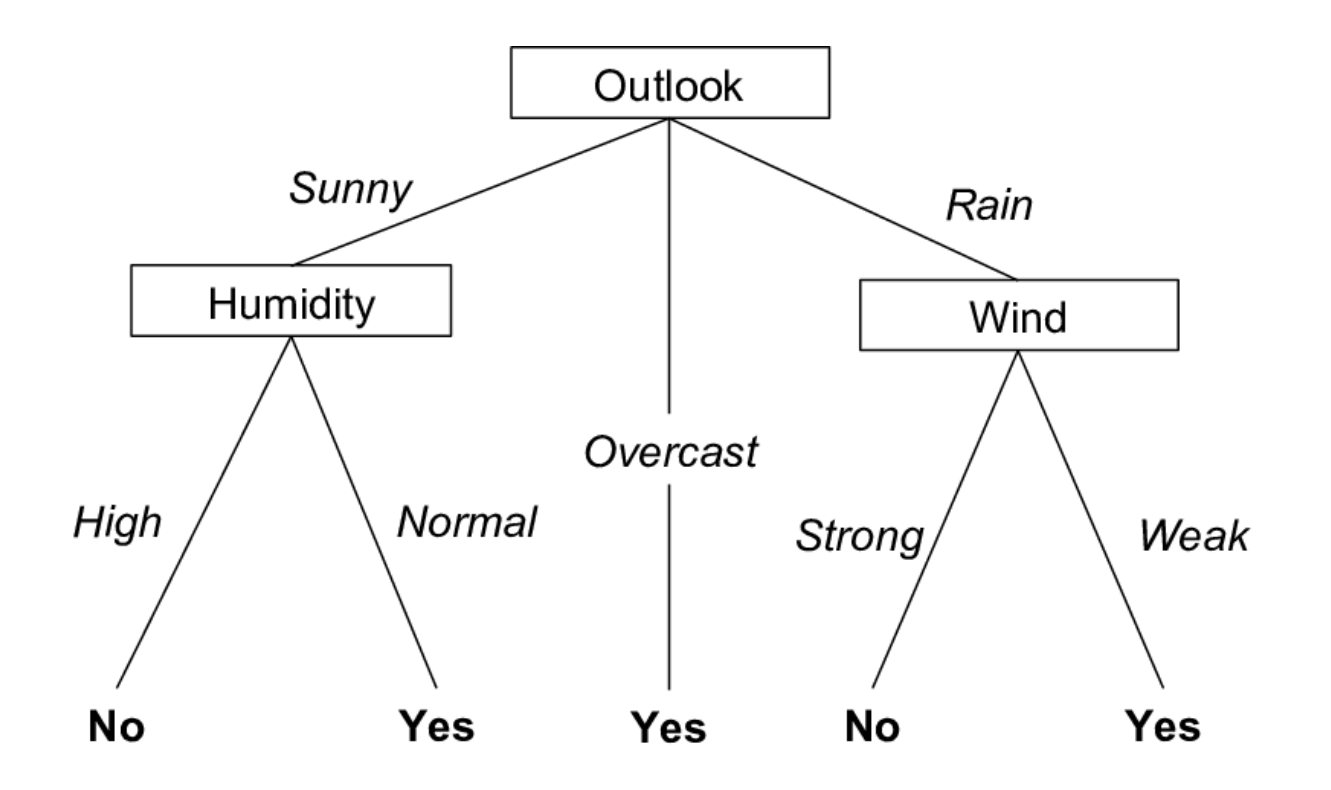

- Each internal node: test one feature
- Each branch from node: selects one value of the feature
- Each leaf node: predict *y*

Based on slides by Jessica Wu and Eric Eaton [originally by Tom Mitchell]

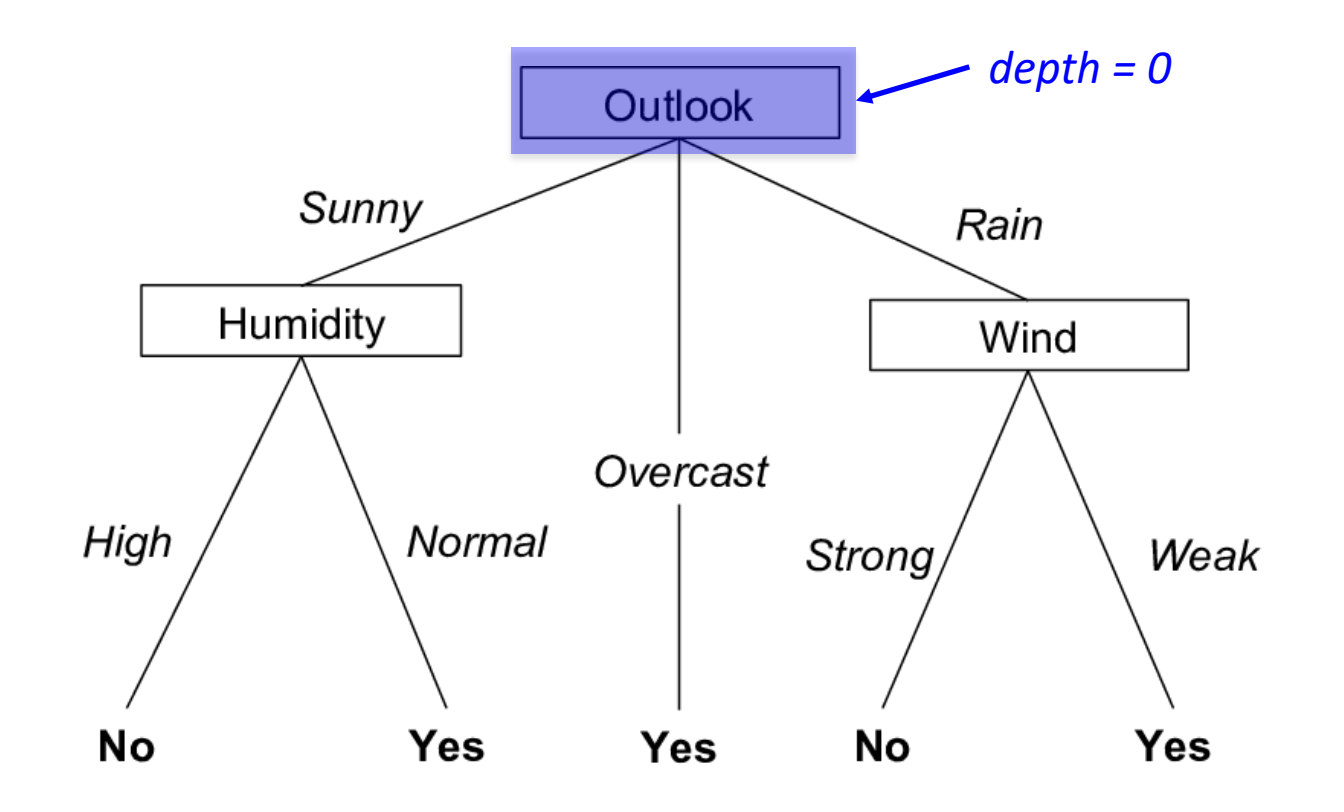

Key term: *depth*

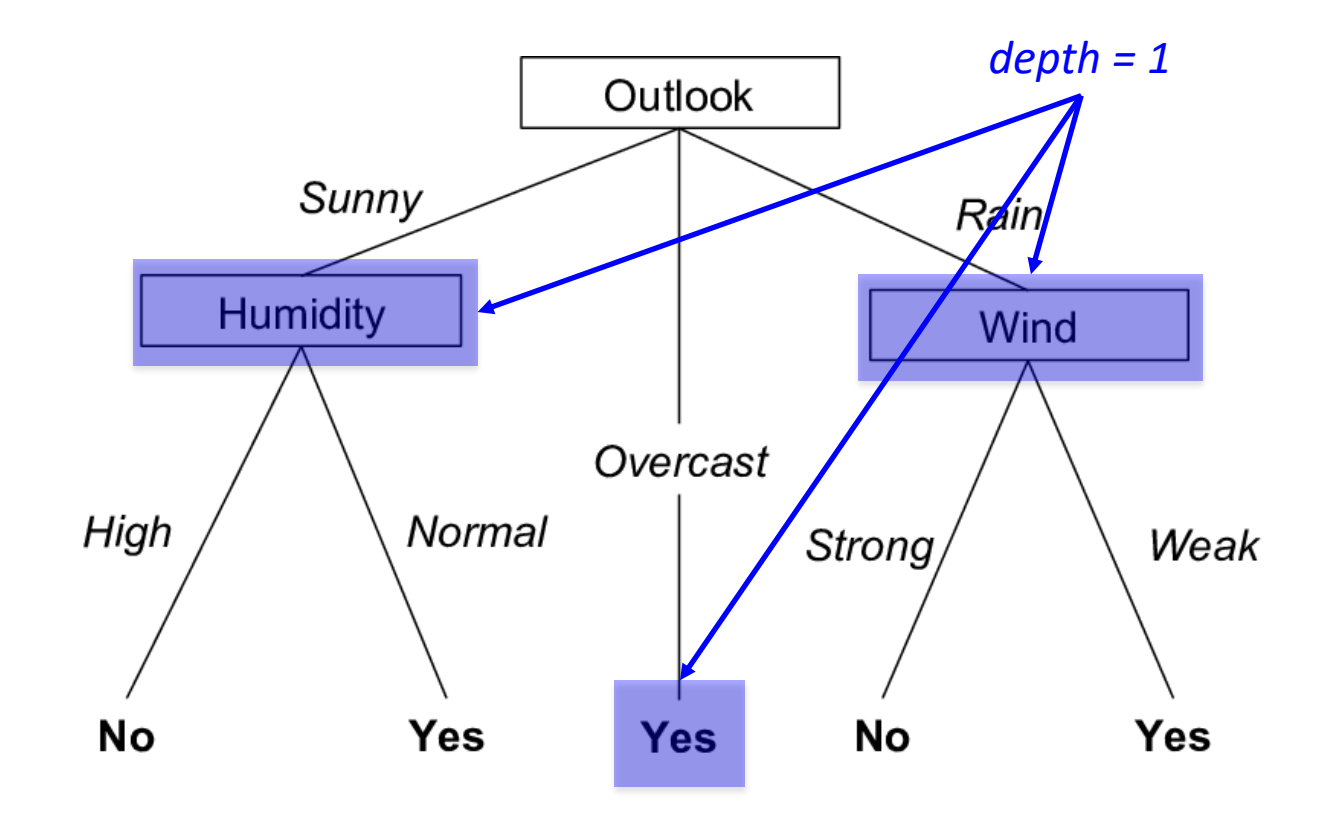

Key term: *depth*

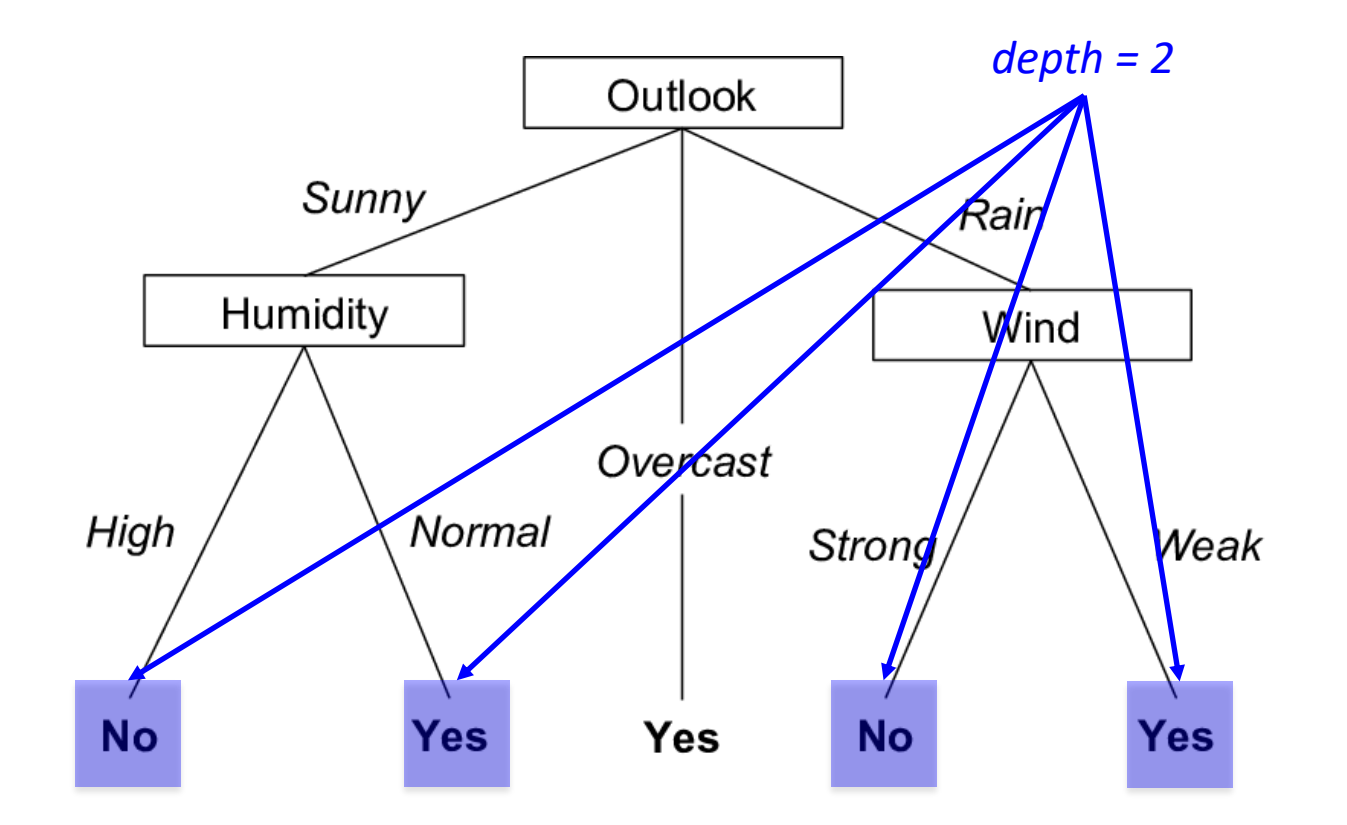

Key term: *depth*

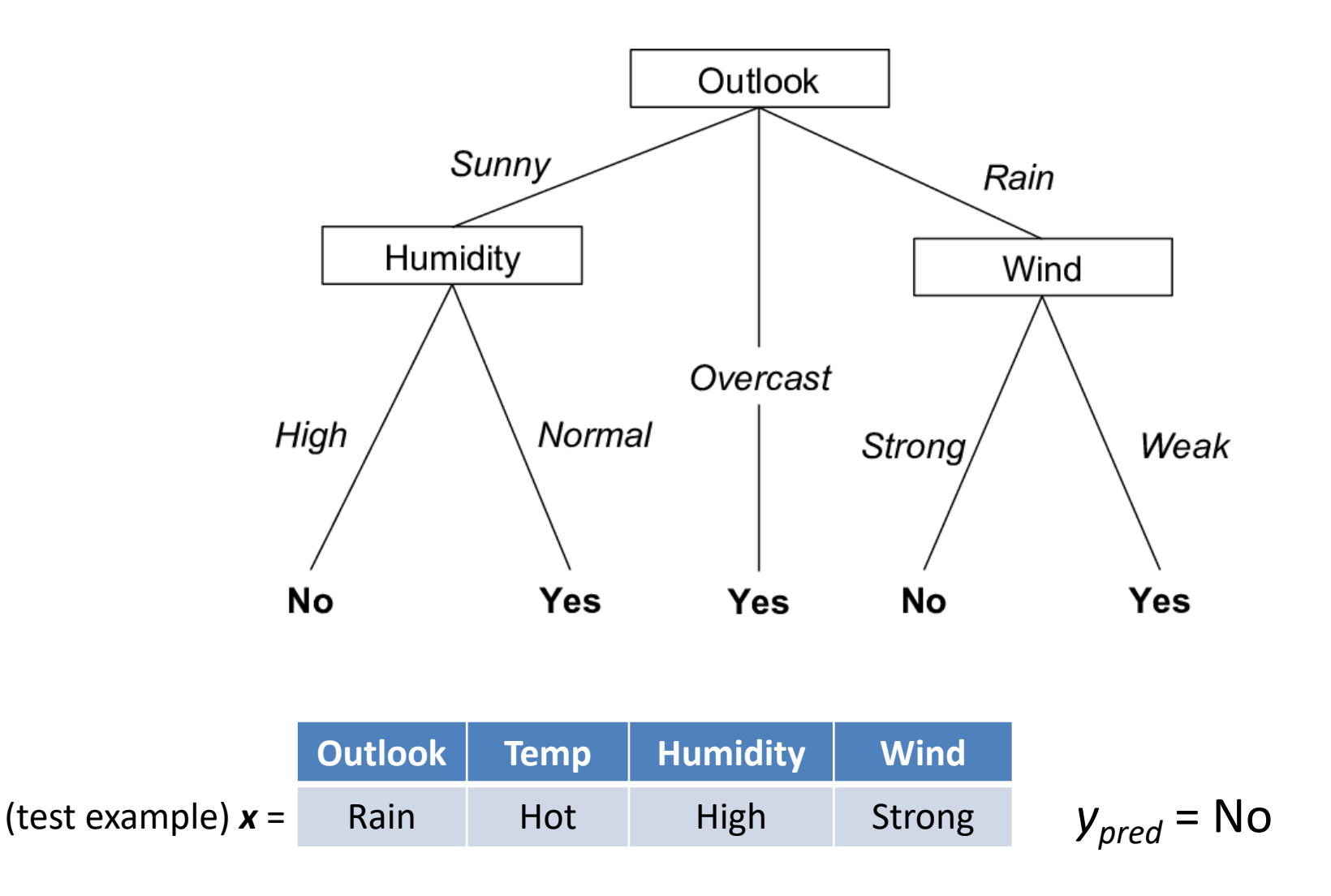

### Can also consider continuous features

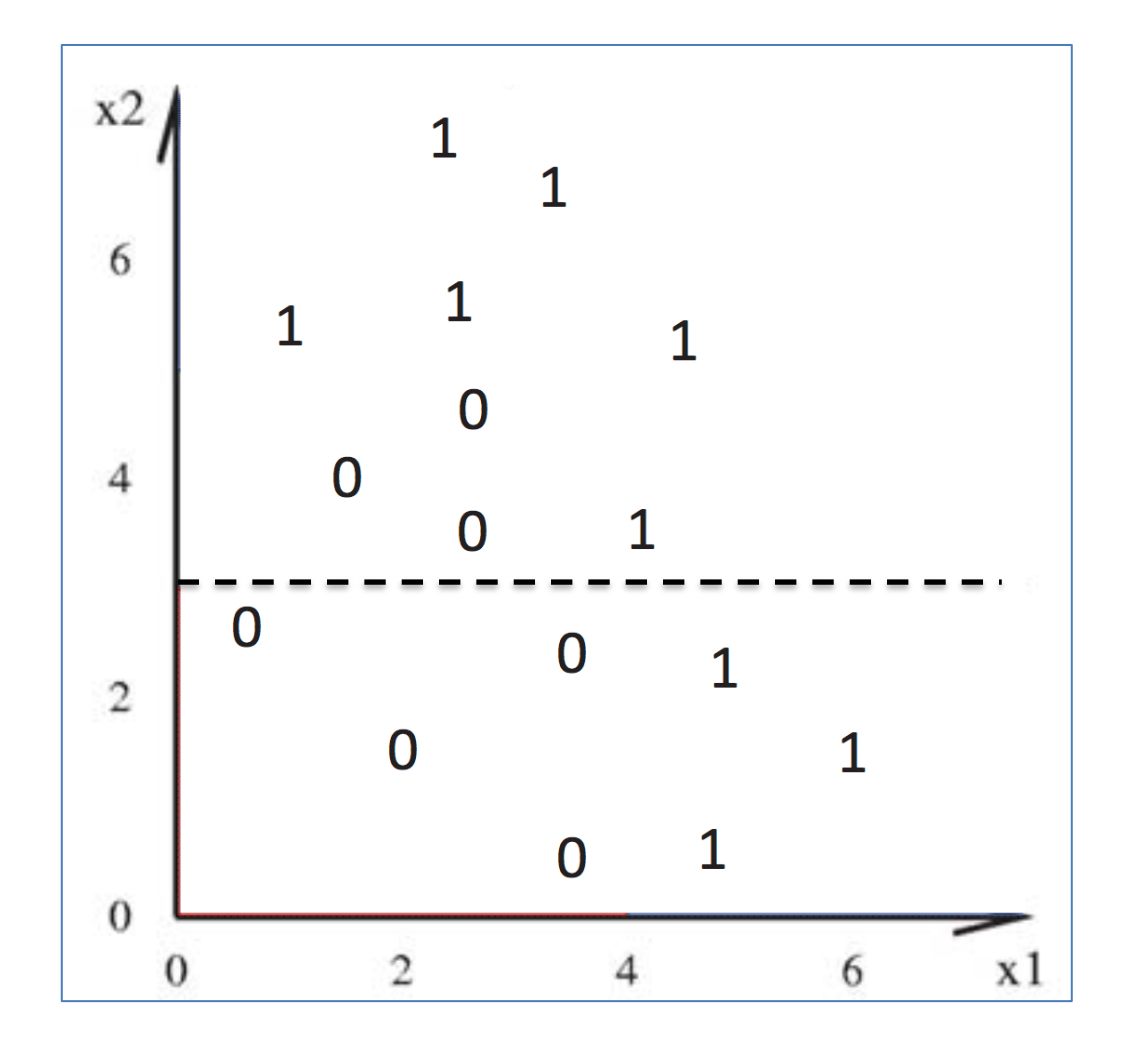

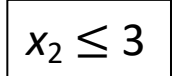

### Can also consider continuous features

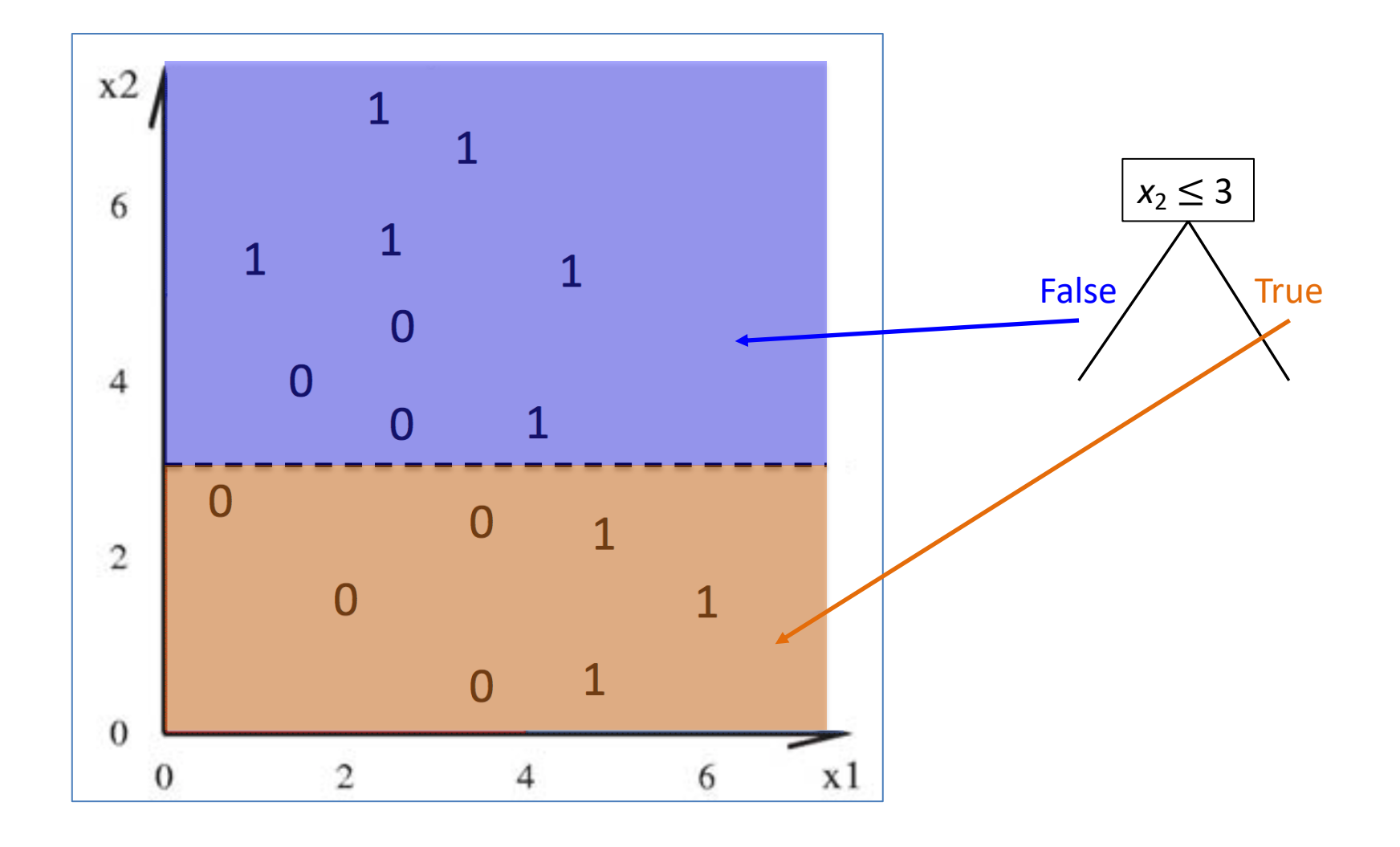

## Decision Tree pros/cons

- Very interpretable! Easy to say *why* we made a classification (can point to which features)
- Compact representation and fast predictions

- Can be brittle (not looking at each example holistically)
- Featurization and implementation difficulties

#### Check-in: work individually for a few minutes

- 1. Match the decision tree component on the left with its corresponding data component on the right.
	- $\bullet$  internal nodes
	- $\bullet$  branches
	- $\bullet$  leaves

class labels feature names feature values

2. Say I am trying to predict if a student will like a course  $(+)$  or dislike it  $(-)$ . One of the features is the time of day the course is offered. If I just choose this one feature and build a decision tree, here is how the training examples cluster at the leaves:

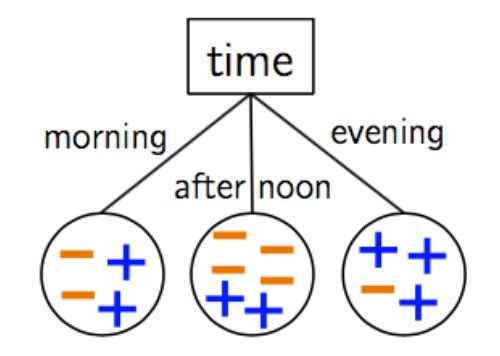

(a) How would you classify a new example with value evening for the feature time?

- (b) What is the overall *training error* if I use the majority class label at each leaf?
- 3. If a decision tree is overfitting, is the *depth* more likely to be low or high?

### Check-in

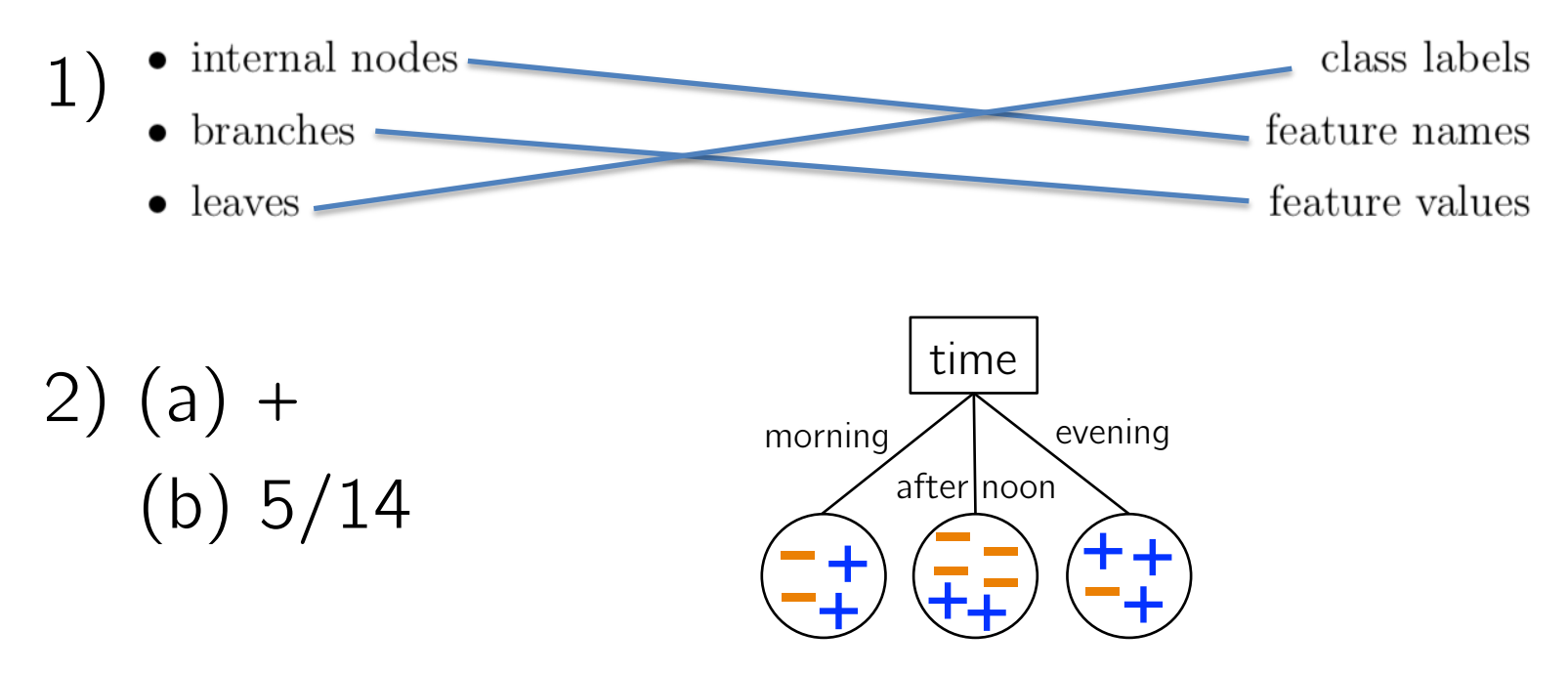

3) high

# Outline for Feb 8

- Finish Cross Validation
- Decision Tree introduction
- ID3 algorithm
- Handout 6
- Implementation suggestions

# ID3 Decision Tree algorithm (1986)

• Select feature that "best" informs label prediction (i.e. *y*)

• **Divide**: partition data into branches based on their value at this feature

#### Optional reading

• **Conquer**: recurse on each partition

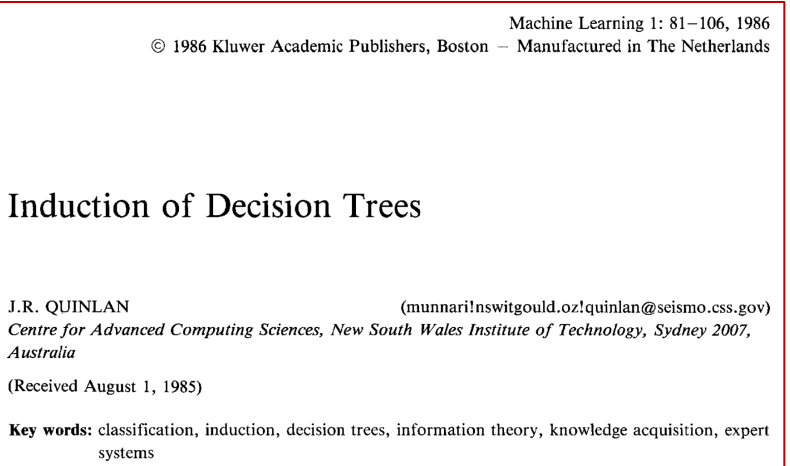

## Top-Down decision tree algorithm

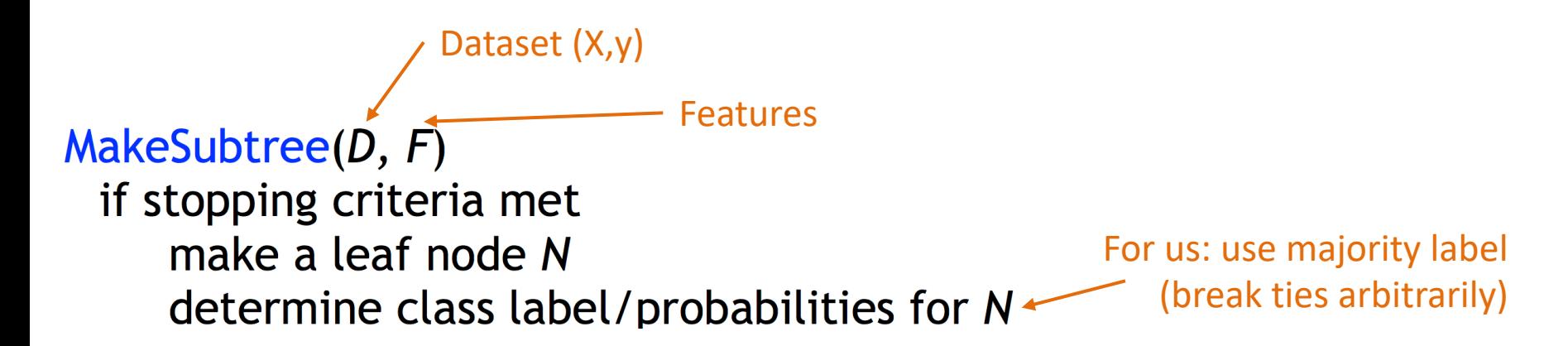

# Top-Down decision tree algorithm

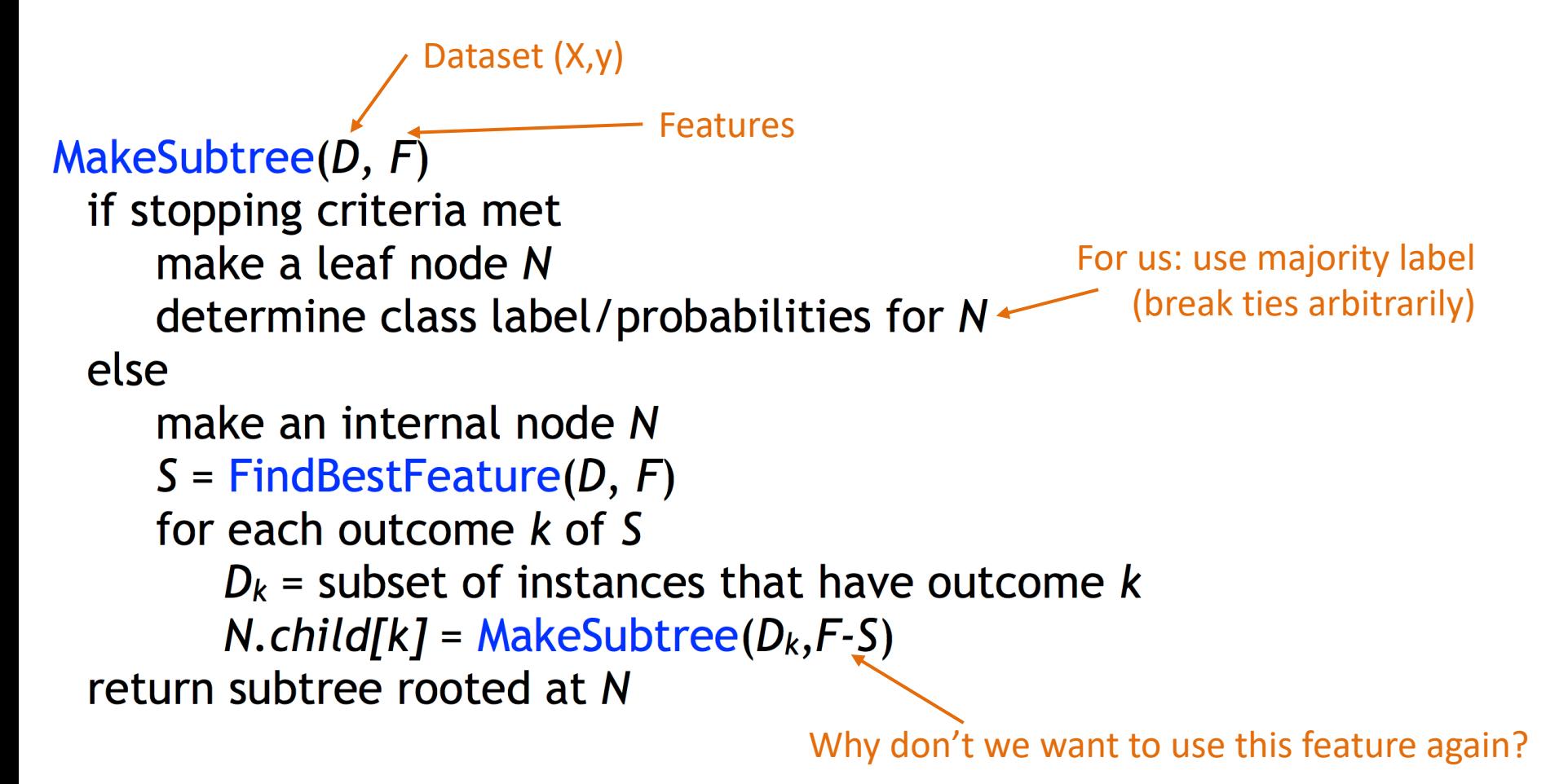

# Design choice: stopping criteria

1. All the data points in our partition have the same label

2. No more features remain to split on

- 3. No features are informative about the label i.e. all have same remaining features but there is still label heterogeneity
- 4. Reached (user specified) max depth in the tree

For our Lab 3 implementation

## Additional base case options

• Stop when leaf label reaches a certain fraction (i.e. 95% "yes", 5% "no")

• Set a minimum number of examples in leaf (i.e. if we have a 2-1 split, stop)

# Outline for Feb 8

- Finish Cross Validation
- Decision Tree introduction
- ID3 algorithm
- Handout 6
- Implementation suggestions

### Handout 6

1. First, what is  $n$  (number of data points)? What is  $p$  (number of features)? Given the training data and decision tree shown below, what is the classification error on this data?

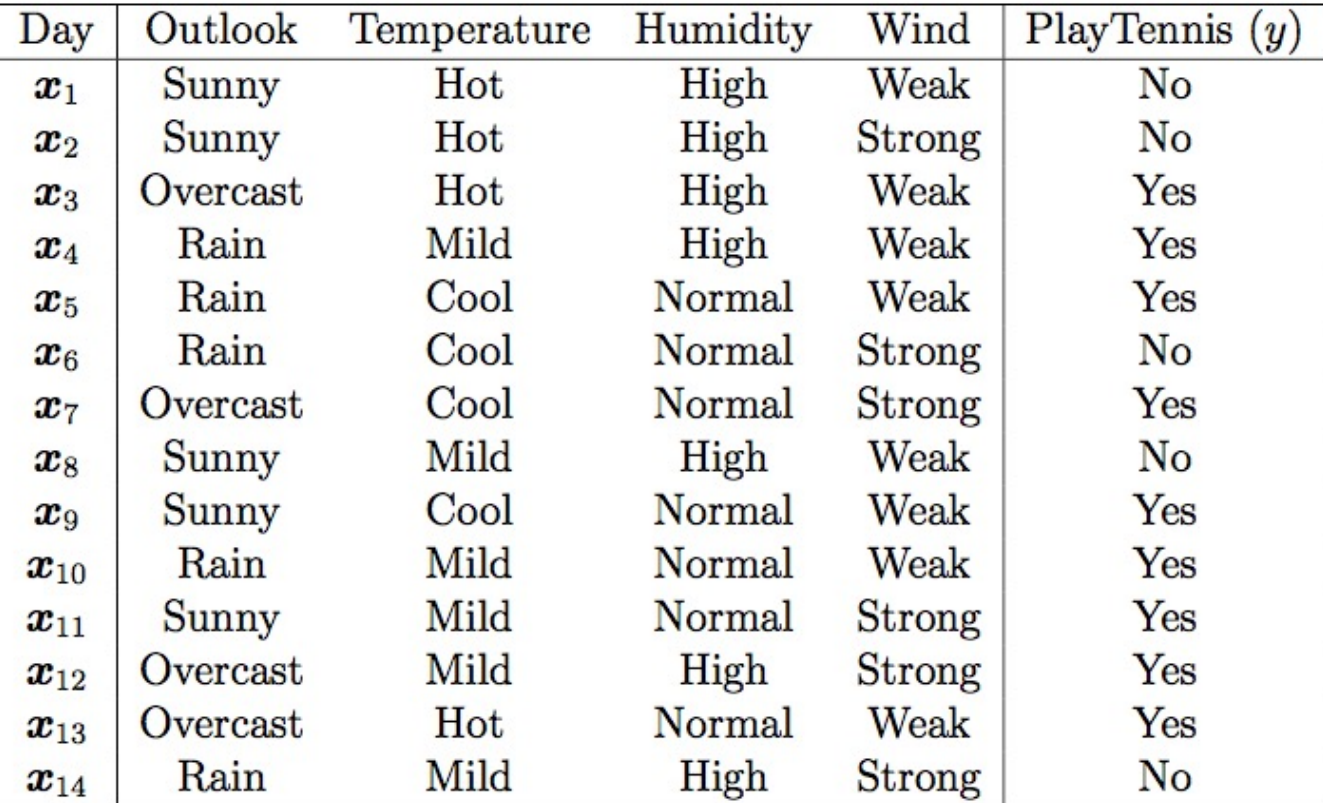

### Handout 6

2. On the tree below, the children of each node divide the training data into partitions. Label each node (both internal nodes and leaves) with the counts of "No" and "Yes" labels based on the partition. For example, the counts for the node labeled *Outlook* would be  $[5, 9]$ .

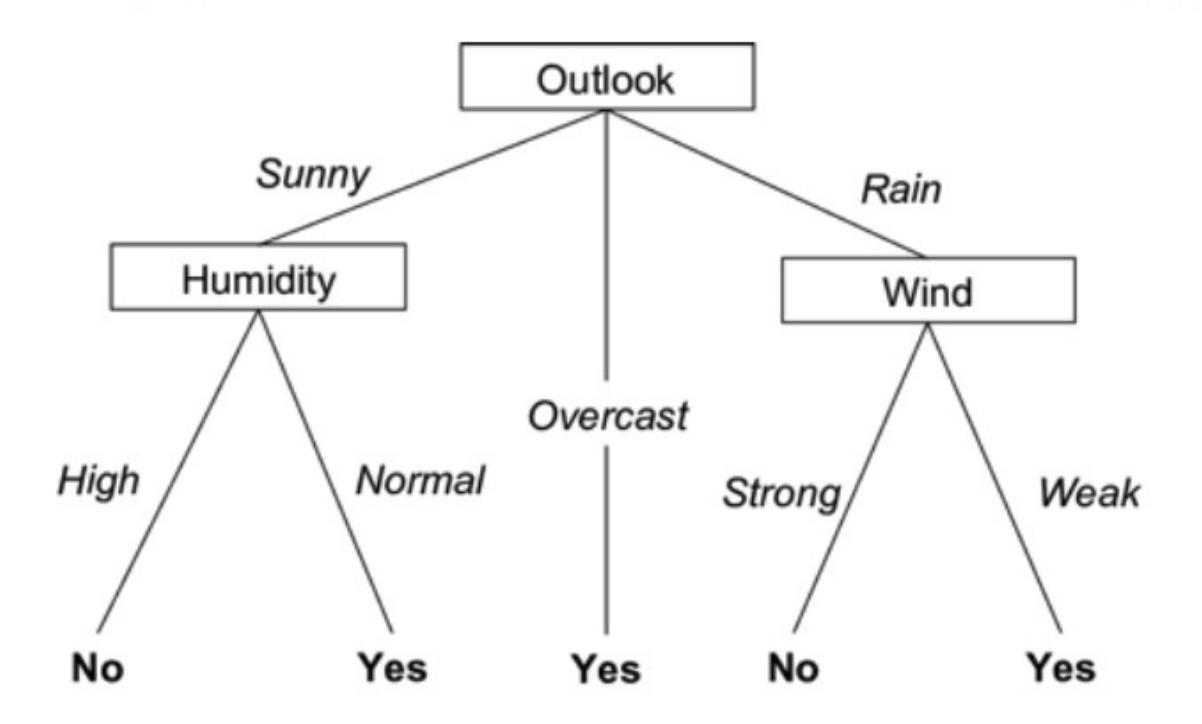

3. What if we had restricted the tree's *depth* to be 1? What would the tree look like and what would be the classification error?

#### Handout 6

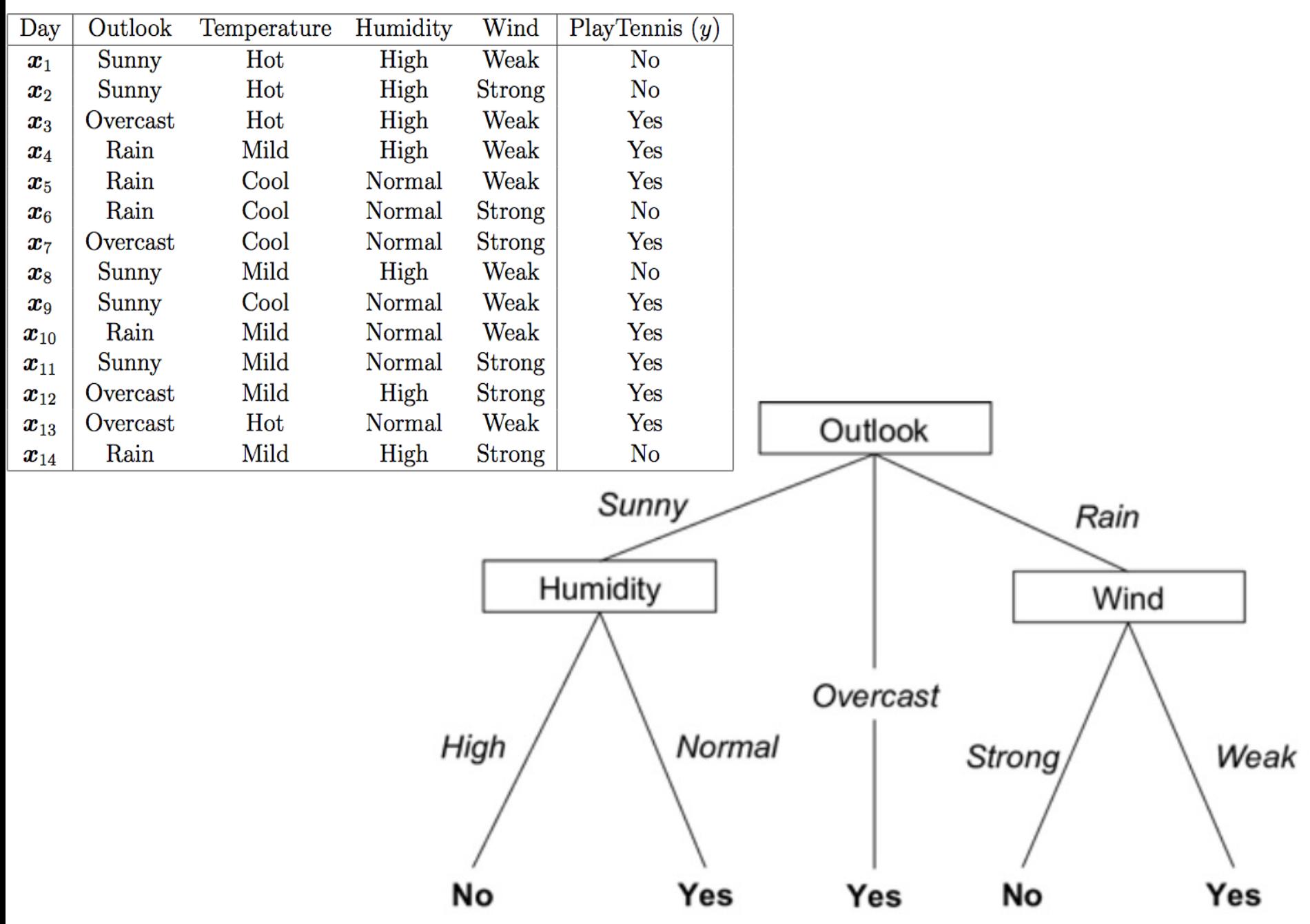

#### Handout 6: continuous features

4. For the dataset below, the label  $y \in \{0,1\}$ . What is n? What is p? Devise a decision tree for this data that perfectly classifies the given examples. Internal node labels should be of the form " $x_j \le a$ ", where a is some constant.

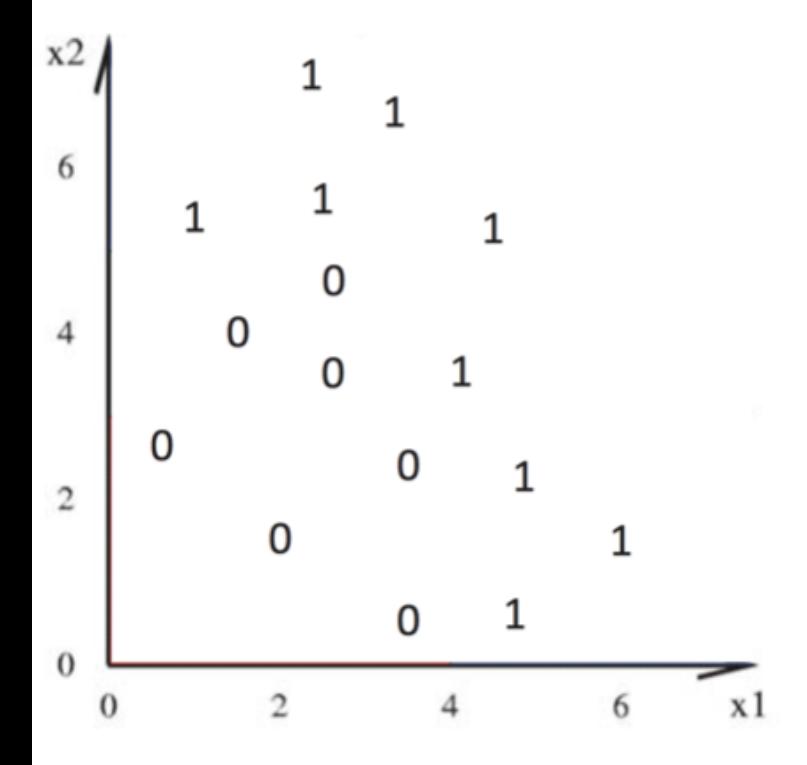

5. Repeat Question (2) for this decision tree (i.e. label each node with the "0" and "1" counts.)

# Outline for Feb 8

- Finish Cross Validation
- Decision Tree introduction
- ID3 algorithm
- Handout 6
- Implementation suggestions

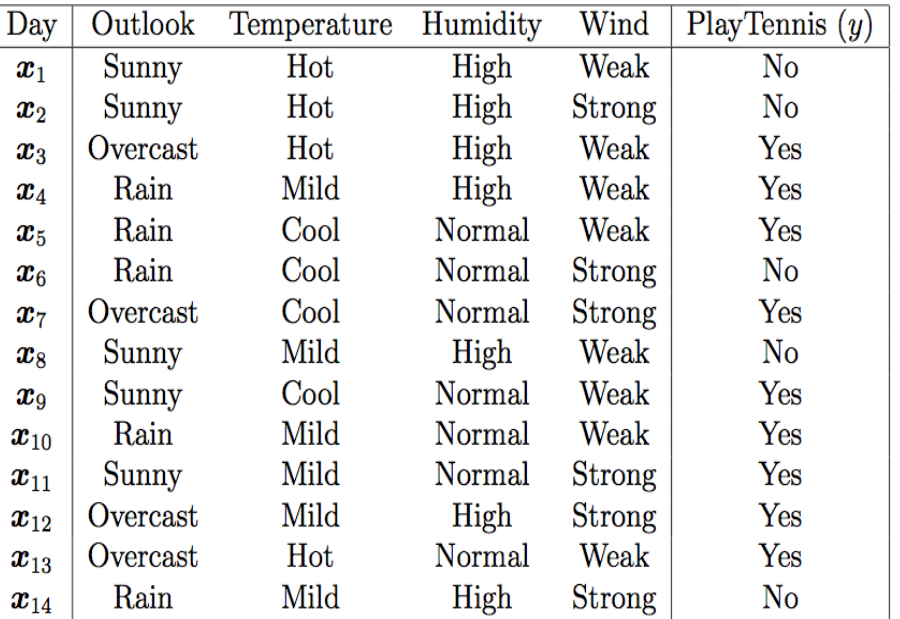

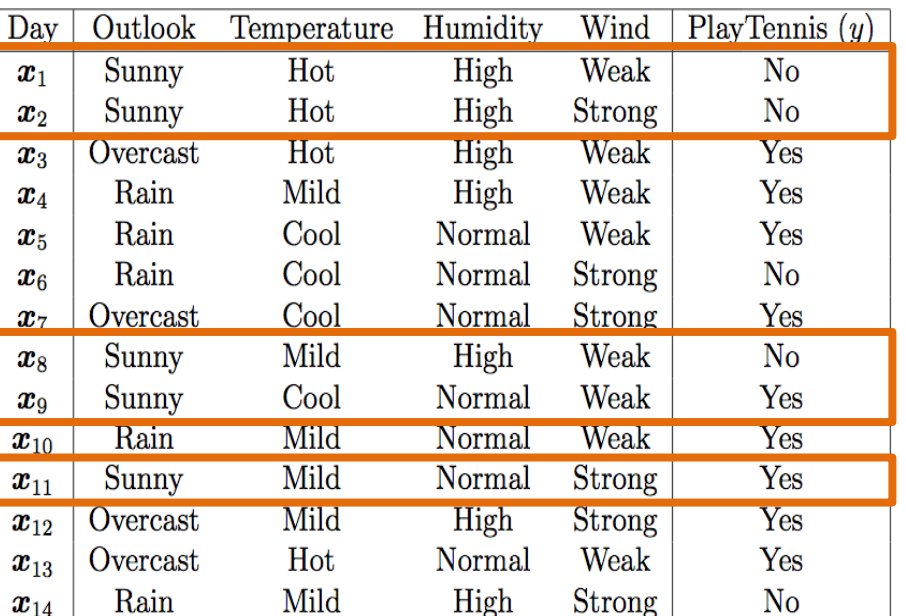

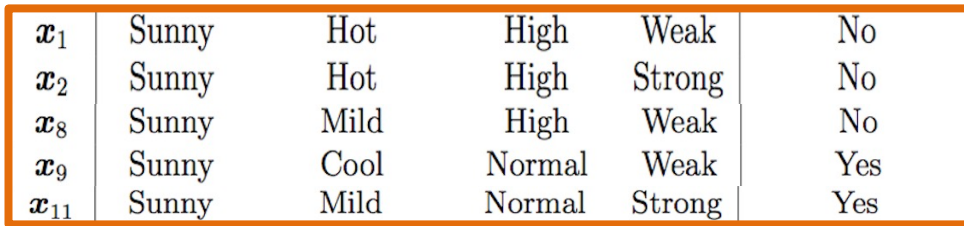

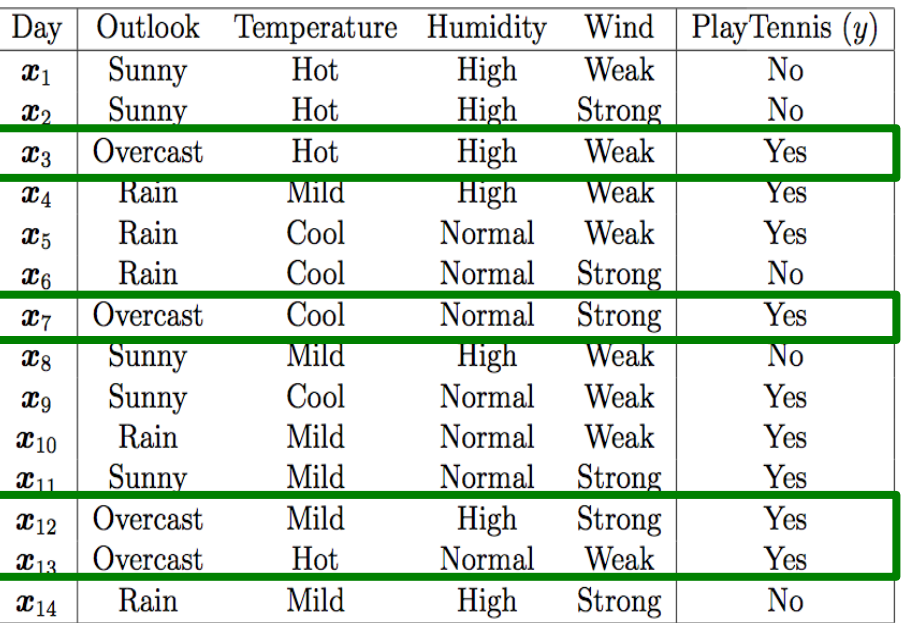

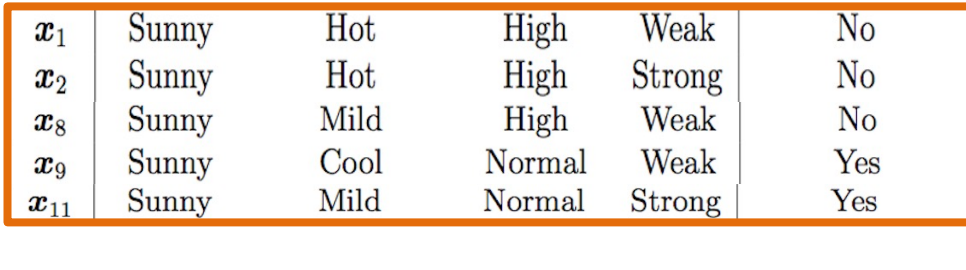

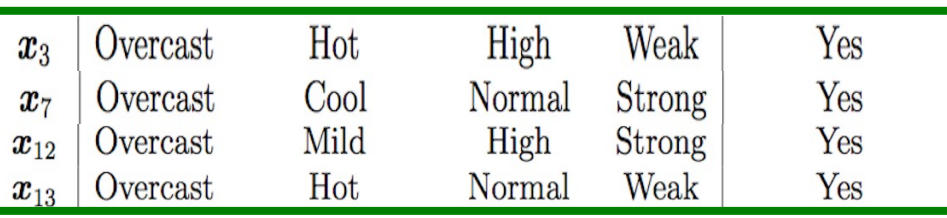

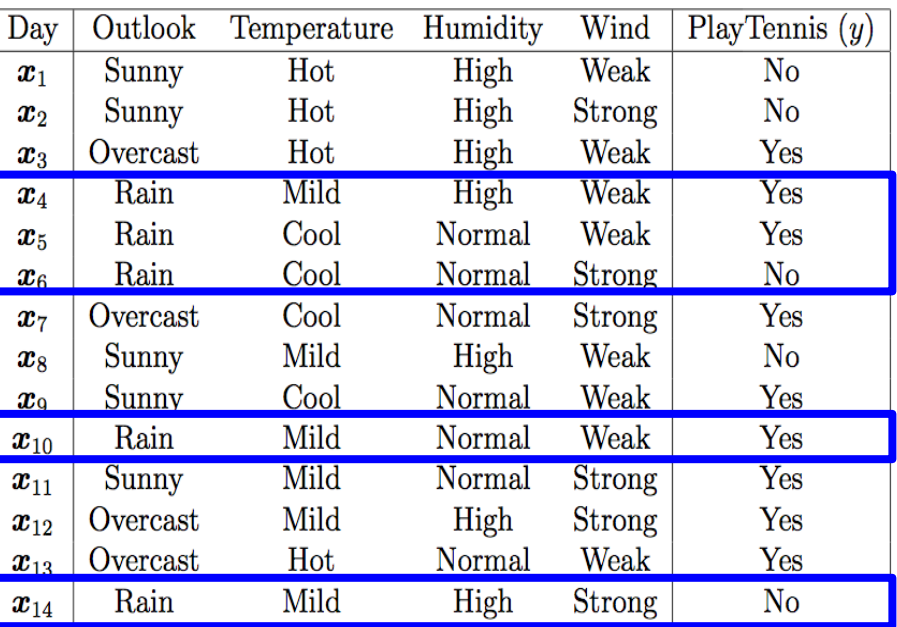

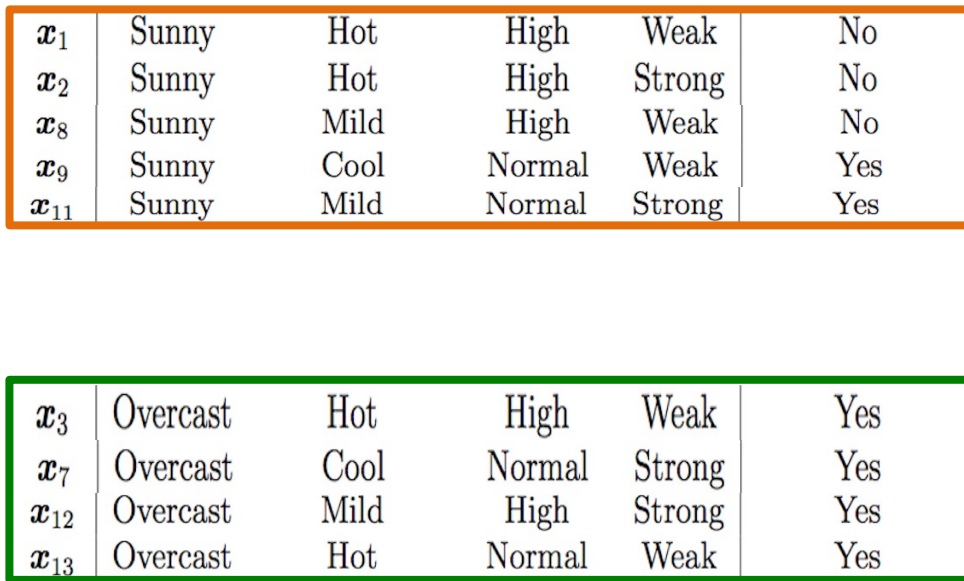

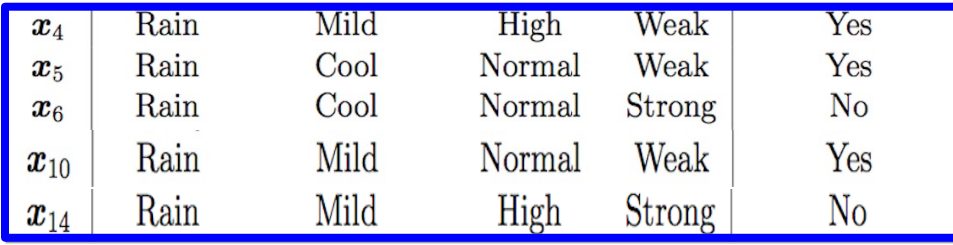

## Partition class

```
class Example:
```

```
def __init_(self, features, label):
    """Helper class (like a struct) that stores info about each example."""
   # dictionary. key=feature name: value=feature value for this example
   self.features = featuresself.label = label # in \{-1, 1\}
```
class Partition:

```
def __init__(self, data, F):"""Store information about a dataset"""
   self.data = data # list of examples
   # dictionary. key=feature name: value=set of possible values
   self.F = Fself.n = len(self.data)
```
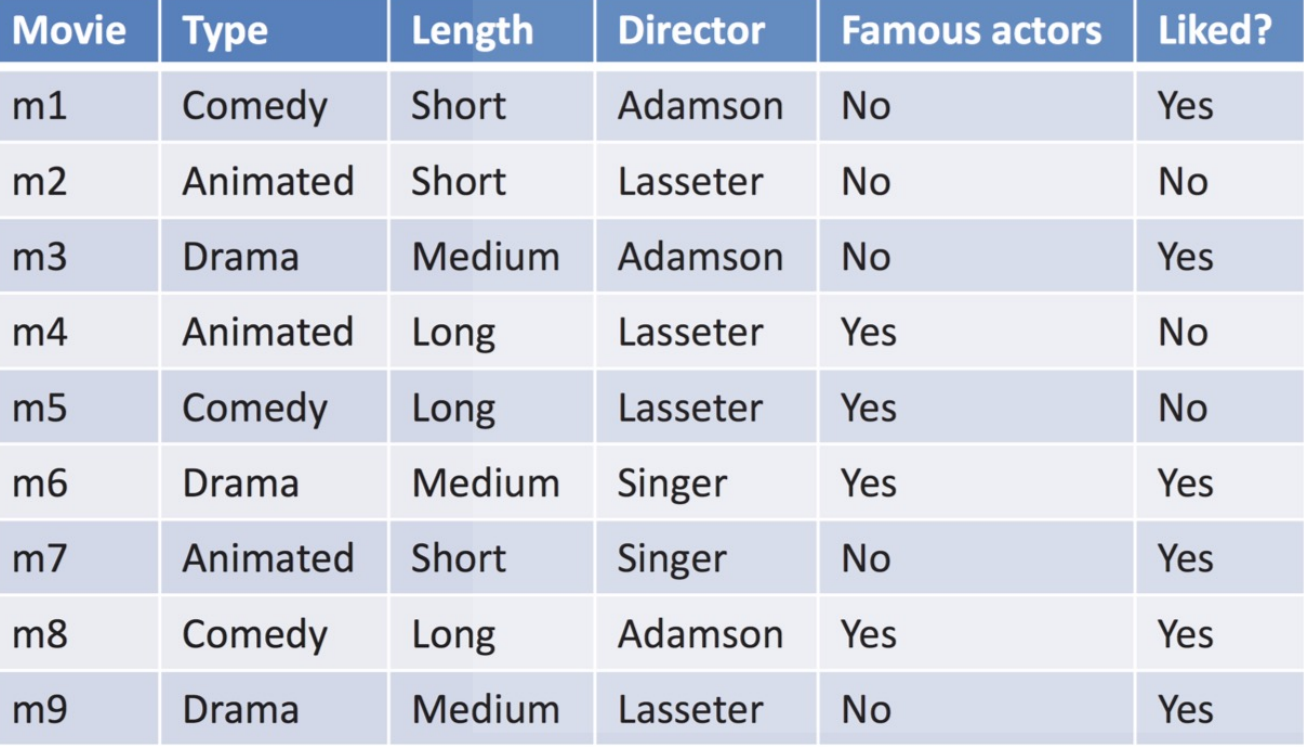

How to choose the best feature? Entropy!

 $P(Li = yes) = 2/3$  $H(Li) = 0.92$ 

 $H(Li | T) = 0.61$  $H(Li | Le) = 0.61$  $H(Li | D) = 0.36$ MIN ENTROPY  $H(Li | F) = 0.85$ 

 $Gain(Li, T) = 0.92 - 0.61 = 0.31$  $Gain(Li, Le) = 0.92 - 0.61 = 0.31$  $\text{Gain}(\text{Li}, \text{D}) = 0.92 - 0.36 = 0.56$  $Gain(Li, F) = 0.92 - 0.85 = 0.07$ MAX INFO GAIN

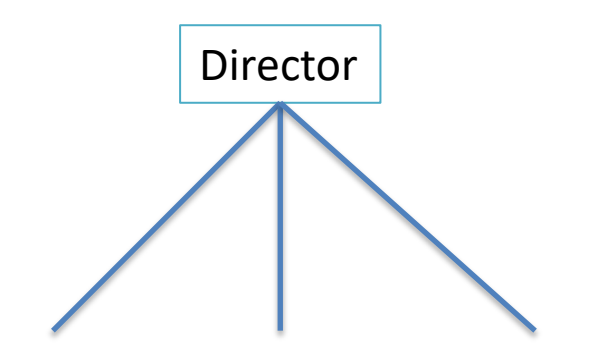

#### Start of the tree

### Implementation Suggestions

• Think back to trees in data structures

• Distinguish between data (X,y) and options for data (values for each feature, classes for y)

# Implementation Suggestions

• Make sure you can accommodate more than two children (i.e. not a binary tree)

• Make sure your prediction/classification algorithm is recursive

• You can parse the feature name to figure out continuous/discrete and how to classify

$$
age < = 44.5
$$

### Continuous Features

(do this for the TRAIN only!)

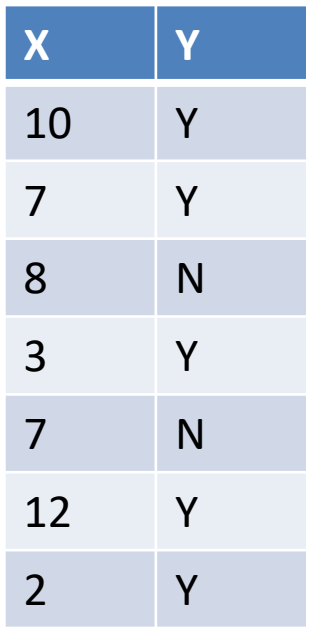

1) Sort examples based on given feature

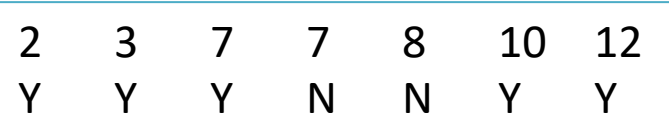

2) Different label with same feature value, collapse to "None"

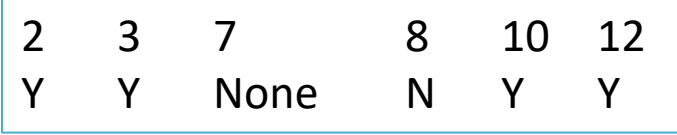

1) Whenever label changes, make a feature (use avg)

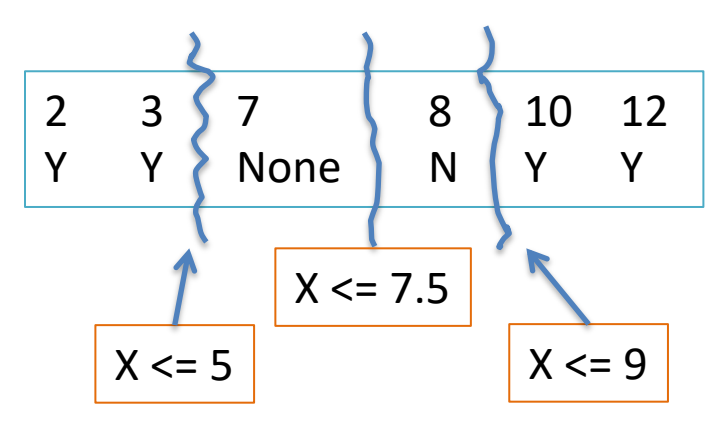